# **ISN : enseignement de spécialité d'informatique et sciences du numérique**

# **Continuité pédagogique**

mars 2020 - Travail à faire

## **Présentation**

- Nouveau programme d'ISN en terminale S (BO n°28 du 31 août 2017) :
- [http://www.education.gouv.fr/pid285/bulletin\\_officiel.html?cid\\_bo=119372](http://www.education.gouv.fr/pid285/bulletin_officiel.html?cid_bo=119372)
- [Présentation](/doku.php/isn/presentation)

[Eléments de correction des activités](/doku.php/isn/corrige/accueil)

#### **Algorithmique et programmation**

- [Activité : quelques jeux avec Blocky](/doku.php/icn/facultatif/a_decouverte)
- [Python : Découverte du langage de programmation](/doku.php/icn/facultatif/a_python01)
- [Activité Python : dessiner avec le module graphique Turtle](/doku.php/icn/facultatif/a_python_turtle)
- [Mémento sur les instructions de base de Python](/lib/exe/fetch.php/icn/facultatif/memento_sur_les_instructions_de_base_de_python.odt)

#### **Les données structurées**

- [Activité les données structurées CSV et JSON](/doku.php/icn/facultatif/activitecsvjson)
- [Activité les données structurées des bases de données](/doku.php/icn/facultatif/activitesql)
- [Activité croiser des données](/doku.php/icn/facultatif/acsvcroiser)

#### **Le codage de l'information**

- [Activité : Le codage de l'information](/doku.php/icn/facultatif/codageinformation)
- [Activité : comment sont codés les textes](/doku.php/icn/facultatif/codagetexte)
- [Cours : Le codage des couleurs](/doku.php/icn/facultatif/c_codagecouleur)

### **Architectures matérielles**

[Architecture matérielle du Raspberry PI3](/doku.php/isn/archiraspberrypi3n)

### **Réseaux**

- [Cours : Le réseau local en informatique](/doku.php/icn/facultatif/c_reseau)
- [Activité : réaliser un schéma simple de réseau local](/doku.php/isn/a_reseau_schema)
- [Cours : adressage IP](/doku.php/isn/adressageip)
- [Activité : le Cloud](/doku.php/icn/facultatif/a_cloud)

# **L'environnement numérique de travail**

[Office 365 : réaliser une présentation Powerpoint et la partager](/doku.php/icn/facultatif/powerpoint)

#### **Projets**

- [Activité Python : dessiner avec le module graphique Turtle](/doku.php/icn/facultatif/a_python_turtle)
- [Mini projet : devine un nombre](/doku.php/icn/facultatif/p_devinenombre)
- [Mini projet : jeu du personnage](/doku.php/icn/facultatif/p_personnage)

• [Projet ISN : gestion du projet](/doku.php/icn/facultatif/p_presentation)

#### **Algorithmique et programmation**

- [Activité Python avec la bliothèque Numpy et matplotlib](/lib/exe/fetch.php/isn/activitepythonnumpymatplotlib.pdf)
- [Tutoriel : La bibliothèque Matplotlib](https://python.developpez.com/tutoriels/graphique-2d/matplotlib/#LIV-D)
- [Activité sur les fichiers](/lib/exe/fetch.php/isn/activitepythonfichiers.pdf)
- [Mémento Python](/lib/exe/fetch.php/isn/mementopython_banquept.pdf)

#### **Pygame**

- [Pygame : créer une fenêtre de jeu](/doku.php/isn/pygame01)
- [Pygame : gérer une image](/doku.php/isn/pygame02)
- [Pygame : les transformations géométriques](/doku.php/isn/pygame03)

#### **Raspberry - Activités de base**

- [Raspberry : contrôler à distance le Raspberry avec VNC](/doku.php/isn/vnc)
- [Raspberry : utiliser le terminal et les commandes en ligne Unix](/doku.php/isn/raspberry_cmd)
- Mémento des commandes Linux de base
- [Raspberry : exercices sur les commandes en ligne Unix](/doku.php/isn/raspberry_cmd_ex)

#### **Raspberry - AP Wifi et serveur Web**

- [Raspberry : Créer un point d'accès wifi avec RaspAP](/doku.php/isn/raspberry_ap)
- [Raspberry : Créer un serveur de fichiers](/doku.php/isn/raspberry_file)
- [Raspberry : Créer un intranet avec le serveur Web Lighttpd](/doku.php/isn/raspberry_intranet)

#### **Raspberry - le Pan-Tilt Kit**

[Raspberry : utiliser le Pan-Tilt Kit](/doku.php/isn/gpio_pantilt)

#### **Raspberry - Utiliser la caméra**

- [Raspberry : installer la Pi Camera](/doku.php/isn/raspberry_camera)
- [Raspberry : diffuser le flux video de la Pi Camera avec Motion](/doku.php/isn/raspberry_motion)

#### **Raspberry - Découverte du GPIO**

- [Raspberry : le GPIO du Raspberry](/doku.php/isn/gpio)
- [Raspberry : montage et programmation avec une LED](/doku.php/isn/gpio_led1)
- [Raspberry : montage et programmation d'un feu tricolore avec des LEDs](/doku.php/isn/gpio_feutricolore)
- [Raspberry : programmer des relais](/doku.php/isn/gpio_relais)
- [Raspberry : faire varier la puissance électrique avec PWM](/doku.php/isn/gpio_varpuissance)

#### **Raspberry - la carte d'extension Motor Shield de SB Components**

- [Raspberry : utiliser la carte d'extension Motor Shield de SB Components](/doku.php/isn/raspberry_motorshield)
- [Raspberry : gestion synchrone des flèches de la carte Motor Shield](/doku.php/isn/raspberry_motorshieldfleche)

#### **Les langages pour créer des sites Web**

[Les langages pour créer des sites Web](/doku.php/isn/langageweb)

#### **Programmation asynchrone et Websockets**

- [Programmation asynchrone en Python](/doku.php/isn/programmationasynchrone)
- **[Présentation des Websockets](/doku.php/isn/websocketpresentation)** 
	- \* [Présentation du schéma de fonctionnement réseau du projet voiture](/doku.php/isn/schemaprojet)
- \* [Raspberry : premier websocket client et serveur](/doku.php/isn/raspberry_websocket1)
- [Raspberry : un websocket pour recevoir et envoyer des messages en même temps](/doku.php/isn/raspberry_websocket2)

[Raspberry : utiliser le format JSON pour les messages](/doku.php/isn/raspberry_json)

### **Créer des extensions pour le navigateur**

[Créer une extension pour le navigateur](/doku.php/isn/extensionnavigateur)

From: [/](#page--1-0) - **Les cours du BTS SIO**

Permanent link: **</doku.php/isn/accueil>**

Last update: **2020/03/19 15:40**

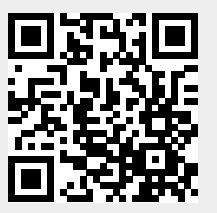